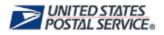

# Address Information System Product

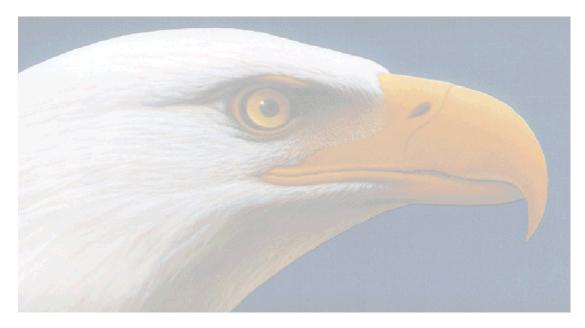

# AIS VIEWER USER GUIDE Version 1.07.05.01 January 2020

ADDRESS MANAGEMENT & GEOSPATIAL TECHNOLOGY NATIONAL CUSTOMER SUPPORT CENTER UNITED STATES POSTAL SERVICE 225 N HUMPHREYS BLVD STE 501 MEMPHIS TN 38188-1001 (800) 238-3150

COPYRIGHT© USPS 2005 - 2015

# TABLE OF CONTENTS

| SYSTEM REQUIREMENTS                                   | 3    |
|-------------------------------------------------------|------|
| OVERVIEW                                              | 4    |
| MANUFACTURER                                          | 5    |
| AIS VIEWER EPF INSTALLATION INSTRUCTIONS              | 6    |
| NEW CUSTOMER SETUP                                    | . 10 |
| Opening the AIS Viewer Application                    |      |
| Entering the Customer Key Code                        |      |
| Installing the Address Matching Engine                | 11   |
| Activating DPV <sup>®</sup> and LACS <sup>Link®</sup> |      |
| ACCEPTING THE LICENSE AGREEMENT                       |      |
| MENU FUNCTIONS                                        | . 15 |
| File                                                  | 15   |
| View                                                  | 15   |
| Reports                                               | 16   |
| Tools                                                 | 16   |
| Installation                                          | 17   |
| User Guide                                            | 17   |
| Help                                                  | 17   |
| About                                                 | 17   |
| AIS VIEWER REPORTS                                    | . 19 |
| Report Print Options                                  | 19   |
| Address Lookup                                        | 20   |
| DPV Enabled Address Lookup                            | 20   |
| Reverse 9 Lookup                                      | 21   |
| Reverse 11 Lookup                                     | 22   |
| City/State/Delivery Type Retrieval                    | 23   |
| City/State Option                                     | 23   |
| Delivery Type Option                                  | 24   |
| County Name Retrieval                                 |      |
| Delivery Statistics Retrieval                         | 26   |
| ZIP + 4 Retrieval                                     | 27   |
| Full Report                                           | 27   |
| CRIS Report                                           |      |
| DPV AND LACS <sup>LINK</sup> REPORTING                | . 29 |
| DPV is Disabled                                       |      |
| LACS <sup>Link</sup> is Disabled                      | 30   |
| GLOSSARY                                              | . 31 |
|                                                       |      |

# SYSTEM REQUIREMENTS

The minimum requirements to run the AIS Viewer application are listed below:

- 4.5 gigabytes of available hard drive space
- 32MB of RAM or higher (128 recommended)
- Operating system Windows 2000 or later

*Note: The AIS Viewer application* <u>*will not*</u> *operate on a Macintosh computer.* 

# **OVERVIEW**

AIS Viewer is an interactive product, which includes five different AIS products:

- Address Lookup
- City/State/Delivery Type
- County Name Retrieval
- Delivery Statistics Retrieval
- $ZIP + 4^{\ensuremath{\mathbb{R}}}$  Retrieval

The application provides the ability to retrieve, view, and print hardcopy reports, on demand, at a 5-digit ZIP Code level. The product is updated monthly and the data is valid for 105 days from the product (monthly) cycle date. This provides a significant improvement in the content, accuracy, and currency of information over the obsolete Publication 65, *National Five-Digit ZIP Code and Post Office Directory*.

The data is encrypted and cannot be exported. Using the AIS Viewer with the "address lookup" option meets the 5-digit ZIP Code accuracy standard for addresses used on pieces in non-automation Presorted rate First-Class Mail<sup>®</sup>, Periodicals, Standard Mail<sup>®</sup>, and Bound Printed Matter mailings.

# MANUFACTURER

CUSTOMER CARE DEPARTMENT NATIONAL CUSTOMER SUPPORT CENTER UNITED STATES POSTAL SERVICE 225 N HUMPHREYS BLVD STE 501 MEMPHIS TN 38188-1001

Should you have any questions concerning this product, please call our Customer Support Department at 1-800-238-3150 or make contact in writing to the address above.

# AIS VIEWER EPF INSTALLATION INSTRUCTIONS

1. Find the zip file, aisviewer.zip, located in the EPF download directory.

| Name            | Date modified     | Туре        | Size         |
|-----------------|-------------------|-------------|--------------|
| 💐 aisviewer.zip | 8/15/2014 3:00 AM | WinZip File | 1,975,842 KB |

2. Execute a decompression program such as WinZip. Usually this can be activated by double-clicking the zip file.

| = 1 🗊 ӣ 🖶 =                                                      | WinZip F              | Pro - aisv | iewer.zip     |                    |              |             |                     |                       |
|------------------------------------------------------------------|-----------------------|------------|---------------|--------------------|--------------|-------------|---------------------|-----------------------|
| Unzip                                                            | Edit                  | Share      | Backup        | Tools Settings V   | /iew Help    |             |                     |                       |
| Folder name:                                                     | aisviewer<br>C:\AISVR | Unzip      | Cloud         | Search Selected Fi | les          |             |                     |                       |
| Unz                                                              | zip                   |            | Unzip to Clou | d Files            |              |             |                     |                       |
| Folders in WinZip Fil<br>[aisviewer.zip]<br>Suitelink<br>WebHelp | le X                  |            |               |                    |              |             | PDF                 | 3                     |
|                                                                  |                       |            | suitelink     | WebHelp            | 3553proc.dat | 3553ver.dat | AIS_VIEWER_USER.pdf | AISViewerZIP4_W32.dll |

3. Follow the instructions provided by the decompression program. Once the files have been extracted, a directory folder, aisviewer, is created.

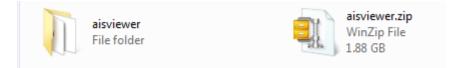

4. Double click the aisviewer folder and locate the set-up application.

| 🐌 suitelink | 퉬 WebHelp             | AIS_VIEWER_USER.pdf |
|-------------|-----------------------|---------------------|
| 😼 setup.EXE | AISViewerZIP4_W32.dll | 🚳 ap_w32.dll        |
| Ilk_rv9.esd | 📄 lcd                 | llk_lcd             |

5. Double click the setup application and follow the instructions.

6. The following welcome screen appears. Select the button to continue with the installation.

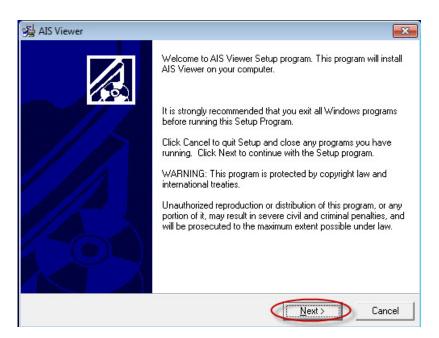

7. The following dialog box is displayed providing the user with the license agreement. After reading the license agreement, click the **IACCEPT** button to signify your agreement to use the software as given in the terms of the license agreement.

*Note: If the you disagree with the license agreement, click Cancel to stop the installation of the product.* 

| ReadMe File                                         |                                                             |                                                                                                    |                         |
|-----------------------------------------------------|-------------------------------------------------------------|----------------------------------------------------------------------------------------------------|-------------------------|
|                                                     |                                                             |                                                                                                    |                         |
| the Agreement set f                                 |                                                             | and/or database, you (the "End Use<br>to be bound by the terms of this Agr<br>© (USPS®).                                                           |                         |
| BY SELECTING TH<br>BOUND BY THE T<br>TO THE TERMS O | HE "I ACCEPT" BUTT<br>ERMS OF THIS AGR<br>IF THIS AGREEMENT | EN IN THIS SOFTWARE/DATABA<br>ON YOU WILL BE AGREEING TI<br>EEMENT. IF YOU DO NOT WISH<br>, DO NOT SELECT THE "I ACCEP<br>O THIS SOFTWARE PACKAGE. | D BECOME<br>TO BE BOUND |
| If you do not agree<br>contact the USPS,            |                                                             | reement, promptly stop the installatic                                                                                                    | n process and           |
| References herein                                   | to this "Agreement" ar                                      | e also referencing the Disclaimer of                                                                                                    | Warranty set            |
| se Installation Wizard                              | 100                                                         |                                                                                                    |                         |

8. Select the folder where the application should be installed. To use the default folder, select the <u>Next></u> button.

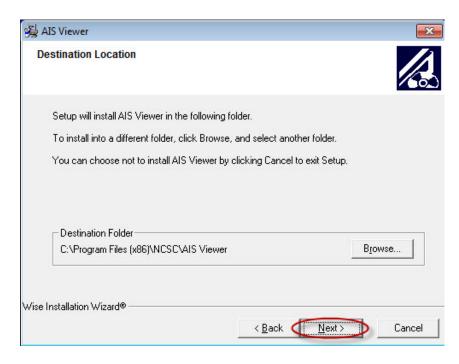

9. Click the button to initiate. Installation takes a few minutes to complete.

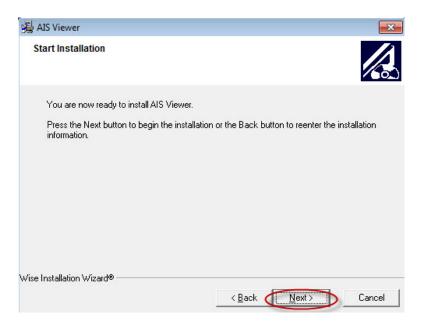

10. If this is a reinstallation the following alert box is displayed. Click the button to finish.

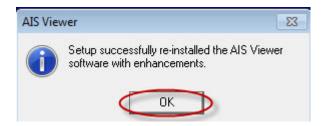

*Note:* If the AIS Viewer application has never been installed on the user's computer, this alert box will not be displayed.

11. After the install is complete, click the  $\boxed{\text{Einish} > 1}$  button.

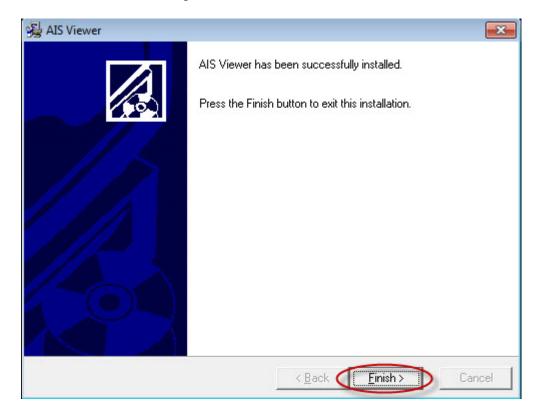

## **NEW CUSTOMER SETUP**

## **Opening the AIS Viewer Application**

1. Select the button. Then choose All Programs > AIS Viewer > AIS Viewer Application

Or

Double click the AIS Viewer application desktop icon.

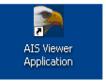

# Entering the Customer Key Code

2. After the application has been opened the Key Manager dialog will appear. To install the purchased AIS Viewer features, please contact the Customer Service Department at 800-238-3150 for the assigned *AIS Viewer Client Key*. This will enable the features and set the number of days the features are accessible. Enter

the Client Key and then select the activated Validate Client Key button.

| Viewer Key Manager                                                    |                 |                |                                                         |
|-----------------------------------------------------------------------|-----------------|----------------|---------------------------------------------------------|
| To enable this application, pleas<br>Customer Key Code<br>6HB K5R N9Z | e call the USPS |                | Support Center at ( 800-238-3150 )<br>Viewer Client Key |
| Feature                                                               | Status          | Days Remaining | Validate Client Key                                     |
| Address Lookup :                                                      | Disabled        | 0              | Exit                                                    |
| City/State/Delivery Type :                                            | Disabled        | 0              |                                                         |
| County Name Retrieval :                                               | Disabled        | 0              |                                                         |
| Delivery Chatistics Detrieval                                         | Disabled        | 0              |                                                         |
| Delivery Statistics Retrieval :                                       | e loaeloa       | -              |                                                         |

3. The following message will appear when the purchased features are enabled.

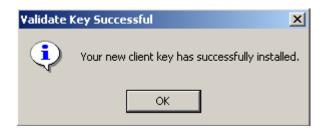

*Note:* When the number of days remaining is 0 and the feature is disabled, call the Customer Service Department to re-order the product(s).

# Installing the Address Matching Engine

4. After the application has been completely installed, the Address Matching Engine installation must be performed. The following dialog box will be displayed.

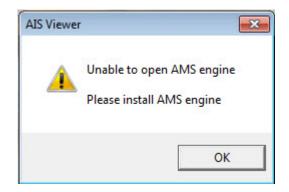

5. Click OK and select Installation from the top menu. Then select Install Address Matching Engine.

| De 🔍 | IS Viewe   | r       |       |              | 53 B         |         |       |  |
|------|------------|---------|-------|--------------|--------------|---------|-------|--|
| File | View       | Reports | Tools | Installation | ser Guide    | Help    | About |  |
|      | <b>*</b> 🖬 | X 🖻     | 8     | Install      | adress Match | hing En | gine  |  |

6. Use the browse button to select the folder where AIS Viewer data is located after download. Click the "Install Address Engine" button to enable the Address Matching Engine data.

| /erify that I | he AIS Viewer dat<br>find the folder whe | a has been dow | vnloaded. Use t | he browse butto |
|---------------|------------------------------------------|----------------|-----------------|-----------------|
|               | and the folder whe                       |                |                 |                 |
| Location      | of AIS Viewer Dat                        |                |                 |                 |
| Location      | UI AIS VIEwei Dat                        | .a.            |                 |                 |
| 1             |                                          |                |                 | <u></u>         |
|               |                                          |                | 2003            |                 |
|               | Install Address                          | Engine         | Exit            |                 |

7. The following message is displayed to indicate that the Address Matching Engine was installed.

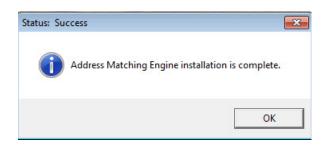

*Note: Reinstallation of the Address Matching Engine is necessary to update the system when there are changes. To reinstall, begin at Step 4.* 

# Activating DPV<sup>®</sup> and LACS<sup>Link®</sup>

- 8. DPV and LACS<sup>Link</sup> components are required and must be enabled to use the AIS Viewer application. Contact Customer Care at 800-238-3150 with the DPV and LACS<sup>Link</sup> activation codes that appear in the dialogue box that appears. Customer care will provide activation keys that should be entered in the edit boxes.
- 9. After entering the activation keys, select the Enter Key buttons to enable DPV

| and LACS <sup>LINK</sup> . Then select the | OK | button to c | close this di | ialog. | The AIS |
|--------------------------------------------|----|-------------|---------------|--------|---------|
| Viewer features are ready for use.         |    |             |               |        |         |

| activation keys needed.     | ink contact Customer Care at 800-238-3150 with the activation codes below to receive the |
|-----------------------------|------------------------------------------------------------------------------------------|
| DPV Activation Code:        | СХ5Н90ТN0                                                                                |
| Enter the DPV activation ke | ey into the edit box below. Then select the "Enter Key" button.                          |
|                             | Enter Key                                                                                |
|                             |                                                                                          |
| LACSLink Activation Code:   | GUCWTDRWJ8Y0                                                                             |
|                             | ion key into the edit box below. Then select the "Enter Key" button.                     |
| Enter the LACSLink activati |                                                                                          |

# ACCEPTING THE LICENSE AGREEMENT

- 1. Periodically the user will be prompted to view and accept the license agreement for the AIS Viewer application. When the following dialog box appears, please read and accept the license agreement.
- 2. Select the Next >> button to view the pages in the license agreement.

| To use the AIS Viewer software program and                                  | /or database, you (the "End User") must read the Agreement set forth below                                                                                                    |
|-----------------------------------------------------------------------------|----------------------------------------------------------------------------------------------------|
|                                                                             | greement between you and the United States Postal Service® (USPS®).                                                                                                    |
| "I ACCEPT" BUTTON YOU WILL BE AGE<br>IF YOU DO NOT WISH TO BE BOUND TO      | I IN THIS SOFTWARE/DATABASE PACKAGE BY SELECTING THE<br>REEING TO BECOME BOUND BY THE TERMS OF THIS AGREEMENT.<br>THE TERMS OF THIS AGREEMENT, DO NOT SELECT<br>CEED ANY FURTHER INTO THIS SOFTWARE PACKAGE. |
| If you do not agree to the terms of this Agree<br>the USPS, 1-800-238-3150. | ment, promptly stop the installation process and contact                                                                                                    |
| References herein to this "Agreement" are a<br>part of this Agreement.      | ilso referencing the Disclaimer of Warranty set forth below which is                                                                                                    |
| Note: Once processed by the USPS, this Ag<br>you and USPS.                  | greement and the authorization constitutes the complete agreement between                                                                                                    |
|                                                                             | CEPT'' button - before proceeding to the next screen in this software - you must<br>By selecting the ''I ACCEPT'' button, you will be agreeing to the terms of                                               |
| USPS Software/Database License                                              |                                                                                                    |
|                                                                             |                                                                                                    |
|                                                                             | << Previous Next >> LACCEPT Cancel                                                                                                    |

3. On the last page of the license agreement the **IACCEPT** butto

button is enabled.

By selecting **IACCEPT** the user agrees to the terms of the license agreement.

| in ma<br>as ev<br>PRO | i warrants to the original LICENSEE that (a) the media on which the PRODUCT is recorded is free from defects<br>terials and workmanship under normal use and service for a period of ninety (90) days from the date of delivery<br>idenced by a copy of the receipt. Further, USPS hereby limits the duration of any implied warranty (ies) on the<br>DUCT to the respective periods stated above. Some states do not allow limitations on duration of implied warranty,<br>e above limitation may not apply to you. |
|-----------------------|----------------------------------------------------------------------------------------------------|
| has r<br>No re        | S' entire liability and your exclusive remedy shall be replacement of the PRODUCT. If failure of the PRODUCT<br>esulted from accident, abuse, or misapplication, USPS shall have no responsibility to replace the PRODUCT.<br>Jfunds of the purchase price will be provided once the product has been accessed. Any replacement will be warranted<br>e remainder of the original warranty period or thirty (30) days, which ever is greater.                                                                         |
|                       | ufacturer<br>afacturer is:                                                                                                    |
| NATI<br>UNIT<br>2251  | TOMER CARE DEPARTMENT<br>ONAL CUSTOMER SUPPORT CENTER<br>ED STATES POSTAL SERVICE<br>+ HUMPHREYS BLVD STE 501<br>PHIS TN 38188-1001                                                                                                    |
|                       | ld you have any questions concerning this PRODUCT or Agreement, please call our Customer Support Department<br>300-238-3150 or make contact in writing to the address above.                                                                                                    |

# **MENU FUNCTIONS**

The Menu bar across the top of the screen contains the following functions: File, View, Reports, Tools, Installation, User Guide, Help, and About.

| Example: |      | Bar<br>IS Vie |         |       |              |            |      |       |  |
|----------|------|---------------|---------|-------|--------------|------------|------|-------|--|
|          | File | View          | Reports | Tools | Installation | User Guide | Help | About |  |
|          |      | <b>1</b>      | . *     | Þ C   | 🖪 🖨          | 8          |      |       |  |

#### File

The File menu provides the user with an option to exit the application. **Example: File from the Menu Bar** 

| PA   | PAIS Viewer |     |       |    |     |       |         |    |          |      |       |
|------|-------------|-----|-------|----|-----|-------|---------|----|----------|------|-------|
| File | View        | Rep | oorts | То | ols | Insta | llation | Us | er Guide | Help | About |
| E    | kit         |     | ¥     | Þ  | ß   |       |         | Ŷ  |          |      |       |

## View

The View menu provides the user with the following two options. **Example: View from the Menu Bar** 

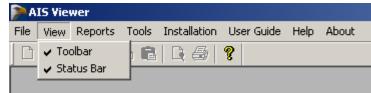

- 1. **v** Toolbar will allow the user to show or hide the toolbar on the screen.
- 2. Status Bar will allow the user to show or hide the status bar on the screen.

## Reports

The Reports option lists the five different products available. Example: Reports from the Menu Bar

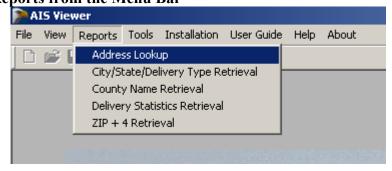

- 1. Address Lookup
- 2. City/State/Delivery Type Retrieval
- 3. County Name Retrieval
- 4. Delivery Statistics Retrieval
- 5. ZIP + 4 Retrieval

*Note:* For more information on Reports, please see the "AIS Viewer Reports" section of this guide.

## **Tools**

The **Tools** menu provides the user with the following two options:

#### **Example:** Tools from the Menu Bar

| PAIS Viewer       |         |              |            |      |       |  |  |  |  |  |
|-------------------|---------|--------------|------------|------|-------|--|--|--|--|--|
| File View Reports | Tools   | Installation | User Guide | Help | About |  |  |  |  |  |
| 🗋 📽 🖪   🐰 🛛       | lanager |              |            |      |       |  |  |  |  |  |
|                   |         |              |            |      |       |  |  |  |  |  |

- 1. The AIS Viewer Key Manager option is used to retrieve the Customer Key Code when the product days have expired (0 days remaining) and the product is disabled. Call the National Customer Support Center at 800-238-3150 to renew the subscription or to activate another product.
- 2. The Previous Screen option allows the user to return to the previous screen from a report.

## Installation

For more information please see the "Address Matching Engine Installation Instructions" section of this guide.

#### **Example: Installation from the Menu Bar**

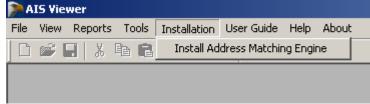

## User Guide

The User Guide menu option provides documentation on the installation and usage of the AIS Viewer application.

#### Example: User Guide on the Menu Bar

| P A  | PAIS Viewer                                              |         |       |              |            |      |       |  |  |  |  |
|------|----------------------------------------------------------|---------|-------|--------------|------------|------|-------|--|--|--|--|
| File | View                                                     | Reports | Tools | Installation | User Guide | Help | About |  |  |  |  |
|      | 🗅 📽 🔚 🕺 🛍 🛍 🕞 🎒 🖬 Kais Viewer User Guide (Adobe Acrobat) |         |       |              |            |      |       |  |  |  |  |
|      |                                                          |         |       |              |            |      |       |  |  |  |  |

#### Help

The Help menu option provides help files that give the user the ability to search for an AIS Viewer topic.

#### **Example: Help on the Menu Bar**

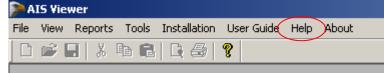

#### About

The About menu option provides the user with copyright and version information for the AIS Viewer application.

# Example: About on the Menu Bar

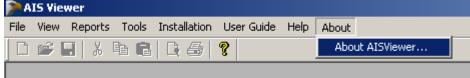

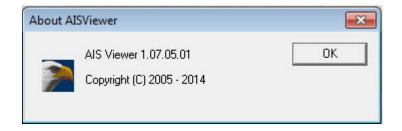

# **AIS VIEWER REPORTS**

The report option on the Menu Bar list five options: Address Lookup, City/State/Delivery Type Retrieval, County Name Retrieval, Delivery Statistics Retrieval, and ZIP + 4 Retrieval. An optional sort routine is available to re-sort the output by sorting one header at a time. Selecting the top of a single column heading will allow the user to sort in alphabetical or numerical order.

## **Report Print Options**

Below is an example of a printout of a report that contains 82,839 records to be printed on 2128 pages. The user can select pages to be printed from the Print Preview screen by selecting the printer icon and indicating the page(s) to print.

| IOOR     I     I     of 2128     I     I     I     DATE     1201/2003       Image: International services     Image: Image: Ima |             |            |            |                 |           |             |               |               |             |                |             |                |              |             |      |               |
|----------------------------------------------------------------------------------------------------|-------------|------------|------------|-----------------|-----------|-------------|---------------|---------------|-------------|----------------|-------------|----------------|--------------|-------------|------|---------------|
| REC<br>TYPE                                                                                                    | ZIP<br>CODE | CARR<br>ID | PRE<br>DIR | PRIMARY<br>NAME | SUFFIX    | P¤ST<br>DIR | PRIMAJ<br>LUW | ау<br>Нісн    | D<br>E<br>B | FIRM<br>NAME   | SEC<br>ABBR | SEC DIN<br>LOW | DARY<br>HIGH | D<br>E<br>B |      | DD DN<br>HIGH |
| s                                                                                                    | 38109       | C094       |            | 1ST             | AVE       |             | 100           | 220           | E           |                |             |                |              |             | 1802 | 1802          |
| s                                                                                                    | 38109       | C094       |            | 1ST             | AVE       |             | 101           | 219           | 0           |                |             |                |              |             | 1801 | 1801          |
| s                                                                                                    | 38109       | C094       |            | 1ST             | AVE       |             | 221           | 299           | 0           |                |             |                |              |             | 1803 | 1803          |
| s                                                                                                    | 38109       | C094       |            | 1ST             | Print     |             |               |               |             | x              |             |                |              |             | 1804 | 1804          |
| 5                                                                                                    | 38134       | C027       |            | 1ST             |           |             |               |               |             |                |             |                |              |             | 9128 | 9128          |
| н                                                                                                    | 38134       | C027       |            | 1ST             | Printer:  |             |               | er (Lexmark ( | Optra E 310 | • ОК           |             |                |              |             | 9129 | 9129          |
| н                                                                                                    | 38134       | C027       |            | 1ST             |           | (MS         | 'n            |               |             |                | APT         | 1              | 1            | 0           | 9130 | 9130          |
| н                                                                                                    | 38134       | C027       |            | 1ST             |           |             |               |               |             | Cancel         | APT         | 2              | 2            | E           | 9131 | 9131          |
| н                                                                                                    | 38134       | C027       |            | 1ST             | - Print F | Range —     |               |               |             |                | APT         | 3              | 3            | 0           | 9130 | 9130          |
| н                                                                                                    | 38134       | C027       |            | 1ST             |           | -           |               |               |             |                | APT         | 4              | 4            | E           | 9131 | 9131          |
| н                                                                                                    | 38134       | C027       |            | 1ST             | C AI      |             |               |               |             | Copies: 1 🗧    | APT         | 5              | 5            | 0           | 9130 | 9130          |
| н                                                                                                    | 38134       | C027       |            | 1ST             | O Pa      | ages        |               |               | L L         | Copies: 1 🛨    | APT         | 6              | 6            | E           | 9131 | 9131          |
| н                                                                                                    | 38134       | C027       |            | 1ST             |           |             | 1             | -             | F           | Collate Copies | APT         | 7              | 7            | 0           | 9130 | 9130          |
| н                                                                                                    | 38134       | C027       |            | 1ST             |           | From:       |               | To:           |             |                | APT         | 8              | 8            | E           | 9131 | 9131          |
| н                                                                                                    | 38134       | C027       |            | 1ST             |           |             | _             |               |             |                |             |                |              |             | 9132 | 9132          |
| н                                                                                                    | 38134       | C027       |            | 1ST             | CV        |             | 1849          | 1849          | в           |                | APT         | 1              | 1            | 0           | 9133 | 9133          |
| н                                                                                                    | 38134       | C027       |            | 1ST             | cv        |             | 1849          | 1849          | В           |                | APT         | 2              | 2            | E           | 9134 | 9134          |
| н                                                                                                    | 38134       | C027       |            | 1ST             | CV        |             | 1849          | 1849          | в           |                | APT         | 3              | 3            | 0           | 9133 | 9133          |
| Ŧ                                                                                                    | 38134       | C027       |            | 1ST             | CV        |             | 1849          | 1849          | в           |                | APT         | 4              | 4            | E           | 9134 | 9134          |
| н                                                                                                    | 38134       | C027       |            | 1ST             | CV        |             | 1849          | 1849          | в           |                | APT         | 5              | 5            | 0           | 9133 | 9133          |
| н                                                                                                    | 38134       | C027       |            | 1ST             | CV        |             | 1849          | 1849          | в           |                | APT         | 6              | 6            | E           | 9134 | 9134          |
| н                                                                                                    | 38134       | C027       |            | 1ST             | CV        |             | 1849          | 1849          | В           |                | APT         | 7              | 1            | 0           | 9133 | 9133          |
| н                                                                                                    | 38134       | C027       |            | 1ST             | CV        |             | 1849          | 1849          | В           |                | APT         | 8              | 8            | E           | 9134 | 9134          |
| н                                                                                                    | 38134       | C027       |            | 1ST             | CV        |             | 1857          | 1857          | В           |                |             |                |              |             | 9135 | 9135          |
| н                                                                                                    | 38134       | C027       |            | 1ST             | CV        |             | 1857          | 1857          | В           |                | APT         | 1              | 1            | 0           | 9136 | 9136          |
| н                                                                                                    | 38134       | C027       |            | 1ST             | CV        |             | 1857          | 1857          | В           |                | APT         | 2              | 2            | E           | 9137 | 9137          |
| н                                                                                                    | 38134       | C027       |            | 1ST             | CV        |             | 1857          | 1857          | в           |                | APT         | 3              | 3            | 0           | 9136 | 9136          |
| н                                                                                                    | 38134       | C027       |            | 1ST             | CV        |             | 1857          | 1857          | В           |                | APT         | 4              | 4            | E           | 9137 | 9137          |
| н                                                                                                    | 38134       | C027       |            | 1ST             | CV        |             | 1857          | 1857          | в           |                | APT         | 5              | 5            | 0           | 9136 | 9136          |
| н                                                                                                    | 38134       | C027       |            | 1ST             | CV        |             | 1857          | 1857          | в           |                | APT         | 6              | 6            | E           | 9137 | 9137          |
| н                                                                                                    | 38134       | C027       |            | 1ST             | CV        |             | 1857          | 1857          | в           |                | APT         | 7              | 1            | 0           | 9136 | 9136          |
| ч                                                                                                    | 20124       | 0007       |            | 107             | σu        |             | 1047          | 1047          | σ           |                | ADT         | •              | •            | r           | 0127 | 0127          |
|                                                                                                    |             |            |            |                 |           |             |               |               |             |                |             |                |              |             |      |               |

Example: Report Print Option sorted by the ZIP Code

# Address Lookup

Address Lookup allows the user to look up an individual address through DPV Enabled Address Lookup, Reverse 9 Lookup, and Reverse 11 Lookup options.

## **DPV Enabled Address Lookup**

The user can enter in a ZIP Code or a city/state after entering the address. Then select the Address Lookup button. The report displays the address, County Code, County Name, Carrier Route Number, Delivery Point, the Check Digit and DPV status.

#### **Example: DPV Enabled Address Lookup**

| Ado | Iress Lookup                           |                      |                | × |  |  |  |  |
|-----|----------------------------------------|----------------------|----------------|---|--|--|--|--|
|     | DPV Enabled Address Lookup             |                      |                |   |  |  |  |  |
|     |                                        |                      |                |   |  |  |  |  |
|     | Company (required for company records) |                      |                |   |  |  |  |  |
|     | company (required for company records) | <u></u>              |                |   |  |  |  |  |
|     | Delivery Address (required)            | 2102 POPLAR AVE      |                |   |  |  |  |  |
|     | City *                                 | MEMPHIS              |                |   |  |  |  |  |
|     | State *                                | TN 💌                 |                |   |  |  |  |  |
|     | ZIP Code                               |                      |                |   |  |  |  |  |
|     |                                        |                      |                |   |  |  |  |  |
|     |                                        |                      |                |   |  |  |  |  |
|     |                                        |                      |                |   |  |  |  |  |
|     | * City and State are not required wh   | en a ZIP Code is giv | en.            |   |  |  |  |  |
|     | OPV Enabled Address Lookup             |                      | Address Lookup |   |  |  |  |  |
|     | C Reverse 9 Lookup                     |                      | Clear Screen   |   |  |  |  |  |
|     | C Reverse 11 Lookup                    |                      | Exit           |   |  |  |  |  |
|     |                                        |                      |                |   |  |  |  |  |

*Note:* The Urbanization box will be displayed after the user types in a Puerto Rican address and selects the Address Lookup button.

#### **Example: DPV Enabled Address Lookup Report Results**

POSTAL SERVICE.

**Address Lookup** 

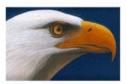

| 04/26/2013 |                                   | UMPHREYS BLVD STE 501<br>HIS TN 38188 |  |  |  |  |  |
|------------|-----------------------------------|---------------------------------------|--|--|--|--|--|
|            | 225 N HUMPHREYS BLVD STE 501      |                                       |  |  |  |  |  |
|            | MEMPHIS TN 38188-1001             |                                       |  |  |  |  |  |
|            | Carrier Route:                    | C000                                  |  |  |  |  |  |
|            | County Code:                      | 157                                   |  |  |  |  |  |
|            | County Name:                      | SHELBY                                |  |  |  |  |  |
|            | Delivery Point Code:              | 26                                    |  |  |  |  |  |
|            | Check Digit:                      | 2                                     |  |  |  |  |  |
|            | Commercial Mail Receiving Agency: |                                       |  |  |  |  |  |
|            | LACSLink Indicator:               |                                       |  |  |  |  |  |
|            | eLOT:                             | 0004                                  |  |  |  |  |  |
|            | eLOT Ascending/Descending Indicat | n: A                                  |  |  |  |  |  |
|            | Record Type Code:                 | Building/Apartment                    |  |  |  |  |  |
|            | PMB Designator:                   |                                       |  |  |  |  |  |
|            | PMB Number:                       |                                       |  |  |  |  |  |
|            | Default Flag:                     | N                                     |  |  |  |  |  |
|            | DPV Confirmation:                 | Address confirmed                     |  |  |  |  |  |

## **Reverse 9 Lookup**

Address Lookup

Enter the ZIP + 4 Code in the edit boxes. Select the button. The report displays the address, County Code Number, County Name, and Carrier Route.

#### **Example: Reverse 9 Lookup**

| Address Lookup                              | × |
|---------------------------------------------|---|
| Reverse 9 Lookup                            | ] |
|                                             |   |
|                                             |   |
| ZIP Code 38018 + 2224                       |   |
| Enter a ZIP + 4 Code                        |   |
|                                             |   |
| C DPV Enabled Address Lookup Address Lookup |   |
| Reverse 9 Lookup     Clear Screen           |   |
| C Reverse 11 Lookup Exit                    |   |

#### **Example: Reverse 9 Lookup Report Results**

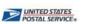

**Address Lookup** 

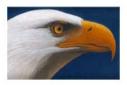

07/25/2006

 421 ENQUIREE CT
 APT
 101
 208

 CORDOVA TN 38018-2224
 County Code : 157
 County Name : SHELBY

 Carrier Route : R037
 County Name : SHELBY

## **Reverse 11 Lookup**

Enter the ZIP + 4 Code and Delivery Point in the edit boxes. Select the

Address Lookup button. The report displays the address, County Code Number, County Name, Carrier Route Number, Delivery Point, and Check Digit.

#### Example: Reverse 11 Lookup

| Address Looku | ıp                       |                    |                | × |
|---------------|--------------------------|--------------------|----------------|---|
| Reverse 11 l  | _ookup                   |                    |                | , |
|               |                          |                    |                |   |
|               |                          |                    |                |   |
|               |                          |                    |                |   |
|               |                          |                    |                |   |
|               |                          |                    | _              |   |
|               | ZIP Code                 | 38104 + 280        | 6              |   |
|               | Delivery Point           | 02                 |                |   |
|               | Enter a                  | ZIP + 4 Code and a | Delivery Point |   |
|               |                          |                    |                |   |
| O DP          | V Enabled Address Lookup |                    | Address Lookup | 1 |
| O Re          | verse 9 Lookup           |                    | Clear Screen   |   |
| • Re          | verse 11 Lookup          |                    | Exit           |   |
|               |                          |                    |                |   |

**Example: Reverse 11 Lookup Report Results** 

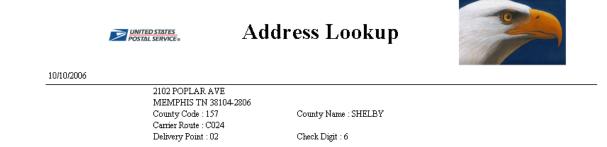

# City/State/Delivery Type Retrieval

# **City/State Option**

The city/state portion is a comprehensive list of ZIP Codes and the city, county, and post office names associated with those ZIP Codes. It can be used to validate the city name and ZIP Code of a mailing address. The user can search for information with the following lookup options:

- City
- State
- City and State
- City Finance Number
- ZIP Code

The user will need to select the Lookup Option and then type in the information in the activated text boxes. The user can then begin the search by either pressing [Enter] on the keyboard or selecting the Generate Report button. In order to view the entire report on screen, it will be necessary to use the scroll bars.

#### **Example: City/State Lookup**

| City<br>State<br>Finance Number<br>ZIP Code | Lookup Options<br>City<br>C State<br>C City and State<br>C City Finance Numbe<br>C ZIP Code<br>C Delivery Type |
|---------------------------------------------|----------------------------------------------------------------------------------------------------|
|                                             | Generate Report                                                                                                |
|                                             | Clear Screen                                                                                                   |
|                                             | Exit                                                                                                    |

Based on the user's search criteria this type of retrieval will provide the following information to view and print: ZIP Code, City, State, Mailing IND, Preferred Last Line, County Number, County Name, and Finance Number.

**Example: City/State Report Results** 

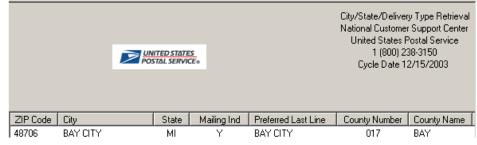

# **Delivery Type Option**

The Delivery Type portion is a comprehensive list of delivery types available to the user by ZIP Code. The user should first select the delivery type option and then type in the ZIP Code. The user can press [Enter] on the keyboard or select the Generate Report button on the report screen. This will generate a report for viewing or printing. In order to view the entire report on screen, it will be necessary to use the scroll bars.

#### **Example: Delivery Type Lookup**

| City | /State/Delivery                             | Type Criteria |                                                                                                    | × |
|------|---------------------------------------------|---------------|----------------------------------------------------------------------------------------------------|---|
|      | City<br>State<br>Finance Number<br>ZIP Code |               | Lookup Options<br>City<br>State<br>City and State<br>City Finance Number<br>ZIP Code<br>Delivery Type |   |
|      |                                             |               | Generate Report                                                                                       |   |
|      |                                             |               | Clear Screen                                                                                          |   |
|      |                                             |               | Exit                                                                                                  |   |
|      |                                             |               |                                                                                                    |   |

The results of the search will provide the ZIP Code, County Number, County Name and whether or not there is a delivery type that coincides with the search criteria.

#### **Example: Delivery Type Report Results**

| City/State/Delivery Type Retrieval<br>National Customer Support Center<br>United States Postal Service<br>1 (2001) 238-3150 |        |       |            |                                                                            |          |        |            |               |             |  |  |  |
|----------------------------------------------------------------------------------------------------|--------|-------|------------|----------------------------------------------------------------------------|----------|--------|------------|---------------|-------------|--|--|--|
|                                                                                                    |        |       | TED STATES | TES         1 (800) 238-3150           VICE•         Cycle Date 12/15/2003 |          |        |            |               |             |  |  |  |
|                                                                                                    |        |       |            |                                                                            |          |        |            |               |             |  |  |  |
|                                                                                                    |        |       |            |                                                                            |          |        |            |               |             |  |  |  |
| ZIP Code                                                                                                    | Street | Rural | PO Box     | Gen/Del                                                                    | Military | Unique | Non Active | County Number | County Name |  |  |  |
| 48001                                                                                                    | Y      | Y     | Y          | N                                                                          | N        | N      | N          | 147           | SAINT CLAIR |  |  |  |
| 48002 ×                                                                                                    | Y      | Y     | Y          | N                                                                          | N        | N      | N          | 147           | SAINT CLAIR |  |  |  |
| 48003                                                                                                    | Y      | Y     | Y          | N                                                                          | N        | N      | N          | 087           | LAPEER      |  |  |  |

# **County Name Retrieval**

This report provides the user the ability to view and print reports based on United States counties and parishes. The user has the option of viewing data based on County Name and State, County Number, State, or ZIP Code. The user selects the lookup option and types in the information in the activated text boxes. To view the report the user will then need to either select [Enter] or the Generate Report button.

#### **Example: County Name Retrieval Lookup**

| County/State Criteria                        | ×                                                                             |
|----------------------------------------------|-------------------------------------------------------------------------------|
| County Name BAY<br>County Number<br>State MI | Lookup Options<br>County Name and State<br>County Number<br>State<br>ZIP Code |
|                                              | Generate Report                                                               |
|                                              | Clear Screen                                                                  |
|                                              | Exit                                                                          |
|                                              |                                                                               |

The report will provide the user with the ZIP Code, County Number, County Name, and State based on the search criteria.

#### **Example: County Name Report Results**

|                  | ē             | UNITED STATES<br>POSTAL SERVICI | Ē     | County Name Retrieval<br>National Customer Support Center<br>United States Postal Service<br>1 (800) 238-3150<br>Cycle Date 12/15/2003 |
|------------------|---------------|---------------------------------|-------|----------------------------------------------------------------------------------------------------|
| ZIP Code         | County Number | County Name                     | State |                                                                                                    |
|                  | 04.7          |                                 | 1.11  |                                                                                                    |
| 48601×           | 017           | BAY                             | MI    |                                                                                                    |
| 48601×<br>48604× | 017<br>017    | BAY<br>BAY                      | MI    |                                                                                                    |
|                  |               |                                 |       |                                                                                                    |

# **Delivery Statistics Retrieval**

This report allows the user to look up statistical information based on ZIP Code (3, 5, or 9 digit), ZIP Code and County Name, or ZIP Code and County Number.

#### **Example: Delivery Statistics Lookup**

| Delivery Chabieties Culture                                                                    |                                                                                            |
|------------------------------------------------------------------------------------------------|--------------------------------------------------------------------------------------------|
| Delivery Statistics Criteria County Name County Number ZIP Type C 3 Digit ZIP Code + C 9 Digit | Lookup Options<br>C ZIP Code<br>C ZIP Code and County Name<br>C ZIP Code and County Number |
| CRIDs ×                                                                                        | Generate Report<br>Clear Screen<br>Exit                                                    |

The results from a Delivery Statistics search will provide the following data based on the criteria searched: Carrier ID, Possible/Active Residential, Business, and Total along with the Finance Number, State, and County Number.

#### **Example: Delivery Statistics Report Results**

|         | Delivery Statistics Retrieval<br>National Customer Support Center<br>United States Postal Service<br>1 (800) 238-3150<br>Cycle Date 12/15/2003<br>ZIP Code 48706 |                   |       |                    |                 |       |                |       |              |
|---------|----------------------------------------------------------------------------------------------------|-------------------|-------|--------------------|-----------------|-------|----------------|-------|--------------|
| Carr ID | Possible Residential                                                                                                    | Possible Business | Total | Active Residential | Active Business | Total | Finance Number | State | County Numbe |
| B001    | 28                                                                                                    | 29                | 57    | 21                 | 21              | 42    | 250690         | MI    | 017          |
| B002    | 18                                                                                                    | 15                | 33    | 12                 | 10              | 22    | 250690         | MI    | 017          |
| B003    | 30                                                                                                    | 37                | 67    | 24                 | 29              | 53    | 250690         | MI    | 017          |
| B004    | 43                                                                                                    | 30                | 73    | 40                 | 24              | 64    | 250690         | MI    | 017          |
| I 8005  | 51                                                                                                    | 23                | 74    | 42                 | 22              | 64    | 250690         | MI    | 017          |

# ZIP + 4 Retrieval

ZIP + 4 Retrieval is used when the user wants to search for specific data or individual street information. The user can search using the following search criteria:

- Street and ZIP Code (3, 5, or 9 digit)
- Street, City, and State
- City and State
- ZIP Code (3, 5, or 9 digit)

#### **Full Report**

The user will need to select their search criteria and type in the data for the

activated boxes. The user will need to then select the Full Report option. This will generate a report for viewing and printing. In order to view the entire report on the screen, it may be necessary to use the scroll bars.

#### **ZIP + 4 Retrieval Lookup Options for Full Report**

*Note:* When entering an address do not enter the physical street number, only enter the street name.

| ZIP + 4 Criteria                                                               |                            |                                                                            |                                                                                                    | × |
|--------------------------------------------------------------------------------|----------------------------|----------------------------------------------------------------------------|----------------------------------------------------------------------------------------------------|---|
| Use asterisk (*) for all stree<br>Pre-Directional<br>City<br>State<br>ZIP Code | t names.<br>Street Name    | Suffix Post Directional<br>ZIP Type<br>C 3 Digit<br>C 5 Digit<br>C 9 Digit | Lookup Options<br>Street and ZIP Code<br>Street, City, and State<br>City and State<br>ZIP Code<br>Report Type<br>Full Report<br>CRIS Report |   |
| Use asterisk (*) for all Carrie                                                | er Route IDs or Record Typ | bes                                                                        | Generate Report                                                                                                    |   |
|                                                                                | CRIDs Red                  | cord Type                                                                  | Clear Screen                                                                                                    |   |
| ×                                                                              | <b>•</b>                   | <b>•</b>                                                                   | Exit                                                                                                    |   |
|                                                                                |                            |                                                                            |                                                                                                    |   |

#### **Example: Full Report for ZIP + 4 Retrieval Lookup**

The Full Report will provide the following information based on the user's search criteria: Record Type, ZIP Code, Carrier ID, Prefix Direction, Street Name, Suffix, Post Directional, Prime Low, Prime High, OEB, Firm Name, Abbreviation, Secondary Low, Secondary High, OEB, Add-on Low, Add-on High, and County Number.

#### **Example: ZIP + 4 Retrieval Full Report Results**

| Rec Type                                                                          | ZIP Code | Carr ID P | re Dir Street Nan | e Suffix | Post Dir | Prim Low | Prim High | OEB | Firm Name | Abbrev | Sec Low | Sec High | OEB | Add-On Low | Add-On High | County Num |
|-----------------------------------------------------------------------------------|----------|-----------|-------------------|----------|----------|----------|-----------|-----|-----------|--------|---------|----------|-----|------------|-------------|------------|
| S                                                                                 | 48706    | C031      | 2 MILE            | RD       |          | 2300     | 2398      | Е   |           |        |         |          |     | 1155       | 1155        | 017        |
| S                                                                                 | 48706    | C031      | 2 MILE            | RD       |          | 2301     | 2399      | 0   |           |        |         |          |     | 8130       | 8130        | 017        |
| S                                                                                 | 48706    | C031      | 2 MILE            | RD       |          | 2400     | 2498      | Е   |           |        |         |          |     | 1181       | 1181        | 017        |
| -                                                                                 |          |           |                   |          |          |          |           | -   |           |        |         |          |     | · ·        | · ·         |            |
| <i>Note:</i> For a definition of the column headers, please refer to the Glossary |          |           |                   |          |          |          |           |     |           |        |         |          |     |            |             |            |
|                                                                                   | 1100     | e. ro     | $I u ue_{II}$     | uuoi     | i 0 i    | ne co    | rumn      | ne  | uuers,    | , pie  | use n   | ejeri    | υı  | ne Gio     | ssur y      |            |

### **CRIS Report**

The user will need to select the search criteria and type in the data for the activated boxes. The user will need to then select the CRIS Report option. This will generate a report for viewing and printing. In order to view the entire report on the screen, it may be necessary to use the scroll bars.

#### **ZIP + 4 Retrieval Lookup Options for CRIS Report**

*Note:* When entering an address do not enter the physical street number, only enter the street name.

| IP + 4 Criteria                              | for all street names.                   |                                 | - Lookup Options                                                                                                    |
|----------------------------------------------|-----------------------------------------|---------------------------------|----------------------------------------------------------------------------------------------------|
| Pre-Directional<br>City<br>State<br>ZIP Code | Street Name                             | Suffix Post Directional         | Street and ZIP Code     Street, City, and State     City and State     ZIP Code     Report Type     Full Report     CRIS Report |
| Use asterisk (*)                             | for all Carrier Route IDs or R<br>CRIDs | ecord Types<br>Record Type<br>* | Generate Report<br>Clear Screen<br>Exit                                                                                         |

#### **Example: CRIS Report for ZIP + 4 Retrieval Lookup**

The CRIS Report will provide the following information based on the user's search criteria: Record Type, ZIP Code, Carrier ID, Prefix Direction, Street Name, Suffix, Post Directional, Prime Low, Prime High, OEB.

**Example: ZIP + 4 Retrieval CRIS Report Results** 

|          | •• ====  |         |         | 0 0 0 0 - 0   |        |          |          |           |     |
|----------|----------|---------|---------|---------------|--------|----------|----------|-----------|-----|
| Rec Type | ZIP Code | Carr ID | Pre Dir | Street Name   | Suffix | Post Dir | Prim Low | Prim High | OEB |
| S        | 38018    | R038    |         | LAGRANGE      | CIR    | N        | 6800     | 6999      | В   |
| S        | 38018    | R038    |         | LAGRANGE      | CIR    | S        | 6800     | 6999      | В   |
| S        | 38018    | R038    |         | LAGRANGE DO   | RD     |          | 1100     | 1499      | В   |
| S        | 38018    | R051    |         | LAGRANGE HILL | DR     |          | 7000     | 7199      | В   |
| S        | 38018    | R038    |         | LAGRANGE HILL | RD     |          | 6800     | 6999      | В   |
|          |          |         |         |               |        |          |          |           |     |

Note: For a definition of the column headers, please refer to the Glossary

# **DPV AND LACSLINK REPORTING**

## **DPV** is **Disabled**

- 1. If the DPV component becomes disabled all of the AIS Viewer products except the County Name Retrieval will not display results. The following dialog will appear when DPV is disabled. Contact Customer Care at 800-238-3150 with the activation code seen in the dialog.
- 2. The user will receive the activation key that should be entered in the edit box.

After entering the activation key, select the Enter Key button to enable DPV.

| and LACSLink Rep        | orting                                                                                                   |  |
|-------------------------|----------------------------------------------------------------------------------------------------|--|
| Activation Code:        | AJTSJDOQO                                                                                                |  |
| Reportable Address:     | 123 ANYWHERE ST<br>01234                                                                                 |  |
| DPV HAS BEEN DIS/       | ABLED. The AIS Viewer application will not work.                                                         |  |
|                         | act Customer Support at 800-238-3150 with the<br>e to receive the activation key you need to enable DPV. |  |
| Enter the activation ke | ey into the edit box below. Then select the "Enter Key" button.                                          |  |
|                         | Enter Key                                                                                                |  |
| P                       |                                                                                                    |  |
| -                       |                                                                                                    |  |
| r                       |                                                                                                    |  |

Then select the  $\Box K$  button to close this dialog.

# LACS<sup>Link</sup> is Disabled

- 1. If the LACS<sup>Link</sup> component becomes disabled all of the AIS Viewer products except the County Name Retrieval will not display results. The following dialog will appear when LACS<sup>Link</sup> is disabled. Contact Customer Care at 800-238-3150 with the activation code seen in the dialog.
- 2. The user will receive the activation key that should be entered in the edit box.

| After entering the activation key, sel    | lect the Enter Key button to enable | le |
|-------------------------------------------|-------------------------------------|----|
| LACS <sup>Link</sup> . Then select the OK | button to close this dialog.        |    |

| DP¥ and LACSLink Rep    | orting                                                                                                    | × |
|-------------------------|----------------------------------------------------------------------------------------------------|---|
| Activation Code:        | J6M1ZVNJES40                                                                                                    |   |
| Reportable Address:     | 123 ANYWHERE ST<br>01234                                                                                          |   |
| LACSLink HAS BEEN       | J<br>DISABLED. The AIS Viewer application will not work.                                                          |   |
|                         | contact Customer Support at 800-238-3150 with the<br>a to receive the activation key you need to enable LACSLink. |   |
| Enter the activation ke | ay into the edit box below. Then select the "Enter Key" button.                                                   |   |
|                         | Enter Key                                                                                                    |   |
|                         |                                                                                                    |   |
|                         | ОК                                                                                                    |   |

# GLOSSARY

#### Abbrev (Abbreviation)

Abbreviate directionals to the appropriate one or two character abbreviation.

#### **Address Primary Name**

Primary Name of a street without a directional or suffix.

#### Asterisk

The asterisk represents a wildcard to search by all carrier routes or all record types in the ZIP + 4 Retrieval option.

#### **Carrier Route Delivery Number (Carr ID)**

This is also referred to as a CRID which is assigned to a mail delivery or collection route within a 5-digit ZIP Code. There are five types:

- B = PO Box
- H = Highway contract
- R = Rural route
- C = City delivery
- G = General Delivery

#### **County Number**

The Federal Information Processing Standards (FIPS) code assigned to a given county or parish within a state. In Alaska, it identifies a region within the state. If APO/FPO and the record type is "S", "H", or "F", the county number will be blank.

#### **Delivery Point**

The Delivery Point Code is the finest depth of code to which a mail piece can be sorted by its address. It is usually the 11-digit numeric code formed from the ZIP + 4 and represented by the delivery point barcode (DPBC).

#### DPV®

The DPV Product identifies whether a ZIP + 4<sup>®</sup> coded address is currently represented in the USPS<sup>®</sup> delivery file as a known address record. The DPV<sup>TM</sup> Product allows users to confirm known addresses as well as identify potential addressing issues that may hinder delivery. Correcting potential addressing issues can reduce the amount of undeliverable-as-addressed (UAA) pieces, which in turn will result in more efficient mail processing and delivery.

The DPV Product confirms that:

- The known address has verifiable primary and secondary data.
- The known address has the verifiable primary but not secondary data.
- The address cannot be verified as a known address.

#### Firm Name

The firm name is the name of firm or business.

#### LACS<sup>Link®</sup>

The LACS<sup>Link</sup> Product is a secure dataset of converted addresses that primarily arise from the implementation of a 911 system, which commonly involves changing rural-style addresses to city-style addresses. The LACS<sup>Link</sup> Product also contains existing city-style addresses that have been renamed or renumbered.

The LACS<sup>Link</sup> Product:

- Reduces undeliverable mail by providing the most current address information for matches made to the LACS<sup>Link</sup> file.
- Lowers mailer costs by reducing the number of undeliverable or duplicate mailpieces by using the most current address information.
- Provides the opportunity for faster product/service marketing through accurate mail delivery.

#### **Menu Options**

This is the function that is displayed across the top of your screen. It includes: File, View, Reports, Tools, Installation, User Guide, Help, and About. For a better understanding of these options, please see the section "Menu Functions".

#### O/E/B

The abbreviation O/E/B indicates if a ranged number contains odd, even, or both odd and even numbers in the range of numbers.

#### **Post Dir**

Post Directional indicator for street directions. (N, SE, E, W, NE, NW, SE, SW)

#### Pre Dir

Pre-directional indicator for street directions. (N, S, E, W, NE, NW, SE, SW)

#### **Prim Low (Primary Low)**

The Primary Low is the low-end address in a range of addresses – often referred to as house number.

#### Prim High (Primary High)

The Primary High is the high-end address in a range of addresses – often referred to as house number.

#### **Record Type**

An alpha value that identifies the type of data in the record. Record type codes include the following:

- F = Firm or business address
- G = General delivery
- H = High-rise

P = PO Box

R = Rural route/highway contact

S = Street

#### Sec Abb

A descriptive code (abbreviations) used to identify the type of secondary address. (Apt, Ste, F1, etc.)

#### Sec Low (Address Secondary Low)

Code that describes an apartment, room, suite, space, floor or other secondary addressing numeric or alphanumeric that follows a street address. The low-end secondary address component in a range of secondary addresses.

#### Sec High (Address Secondary High)

Code that describes an apartment, room, suite, space, floor or other secondary addressing numeric or alphanumeric that follows a street address. The high-end secondary address component is in a range of secondary addresses.

#### **Status Bar**

The status bar is the strip along the bottom of the screen that may include the current date and time, the position of the cursor on your screen, etc.

#### **Street Name**

The street name is the official name of a street as assigned by a local governing authority. The Street Name field contains only the street name and does not include directionals or suffixes.

#### Suffix

Suffix is a code that is the standard USPS abbreviation for the trailing designator in a street address. (ST, AVE, RD, etc)

#### **Tool Bar**

The tool bar is a horizontal strip of buttons near the top of a window that provides shortcuts for commonly used commands.

#### ZIP Add-On High

The ZIP add-on high number is the last four positions of a ZIP + 4 Code; the high end ZIP add-on of the last ZIP + 4 in a consecutive series of ZIP + 4 codes assigned to the delivery address.

#### **ZIP Add-On Low**

The ZIP add-on low is the last four positions of a ZIP + 4 code; the low-end ZIP add-on of the first ZIP + 4 in a consecutive series of ZIP + 4 codes assigned to the delivery address.

#### **ZIP** Code

A ZIP Code is a 5-digit code that identifies a specific geographic delivery area. ZIP Codes can represent an area within a state, an area that crosses state boundaries (unusual condition), or a single building or company that has a very high mail volume. ZIP is an acronym for Zone Improvement Plan.